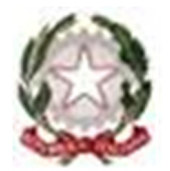

Presidenza del Consiglio dei Ministri

**DIPARTIMENTO PER LE POLITICHE IN FAVORE DELLE PERSONE CON DISABILITÀ**

## **MODELLO 3**

### **QUADRO ECONOMICO DEI PROGETTI**

### **AVVISO PUBBLICO**

### **PER IL FINANZIAMENTO DI PROGETTI A VALERE SUL FONDO PER LE PERIFERIE INCLUSIVE**

### **1. Titolo del Programma \_\_\_\_\_\_\_\_\_\_\_\_\_\_\_\_\_\_\_\_\_\_\_\_\_\_\_\_\_\_\_\_\_\_\_\_\_\_\_\_\_\_\_\_\_\_\_\_\_\_\_\_**

#### **2. Quadro economico del Programma**

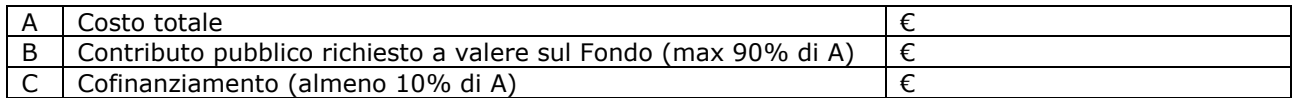

### **1. Quadro economico del progetto 1**

*Il programma può essere articolato in uno o più progetti. Nel caso in cui siano previsti più progetti è necessario compilare la tabella del quadro economico per ciascun progetto riproducendo la tabella più volte e numerandola in base al numero progressivo dei progetti previsti (es. quadro economico progetto 2, quadro economico progetto 3).* 

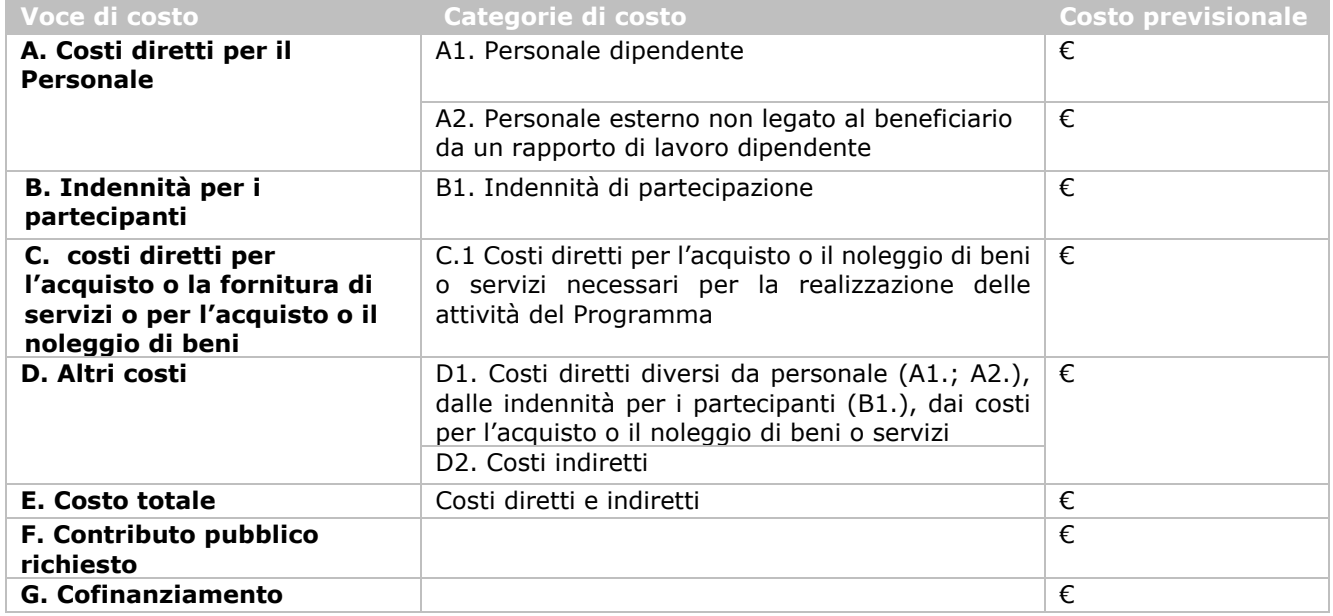

*Il dettaglio dei costi previsionali relativi alle voci di costo A, B e C è indicato nel foglio "Quadro economico dettaglio di spesa" di cui al Modello 3-bis* 

Firma digitale

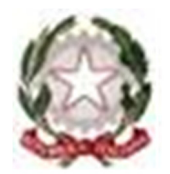

Presidenza del Consiglio dei Ministri

**DIPARTIMENTO PER LE POLITICHE IN FAVORE DELLE PERSONE CON DISABILITÀ**

# **MODELLO 3**

#### *Indicazioni per la compilazione*

*La seguente tabella riporta le principali disposizioni che disciplinano la predisposizione del quadro economico in fase di presentazione della domanda di finanziamento con riferimento alle condizioni di rimborso e alle modalità di calcolo delle voci di costo previste.* 

*Tabella 1- struttura del quadro economico*

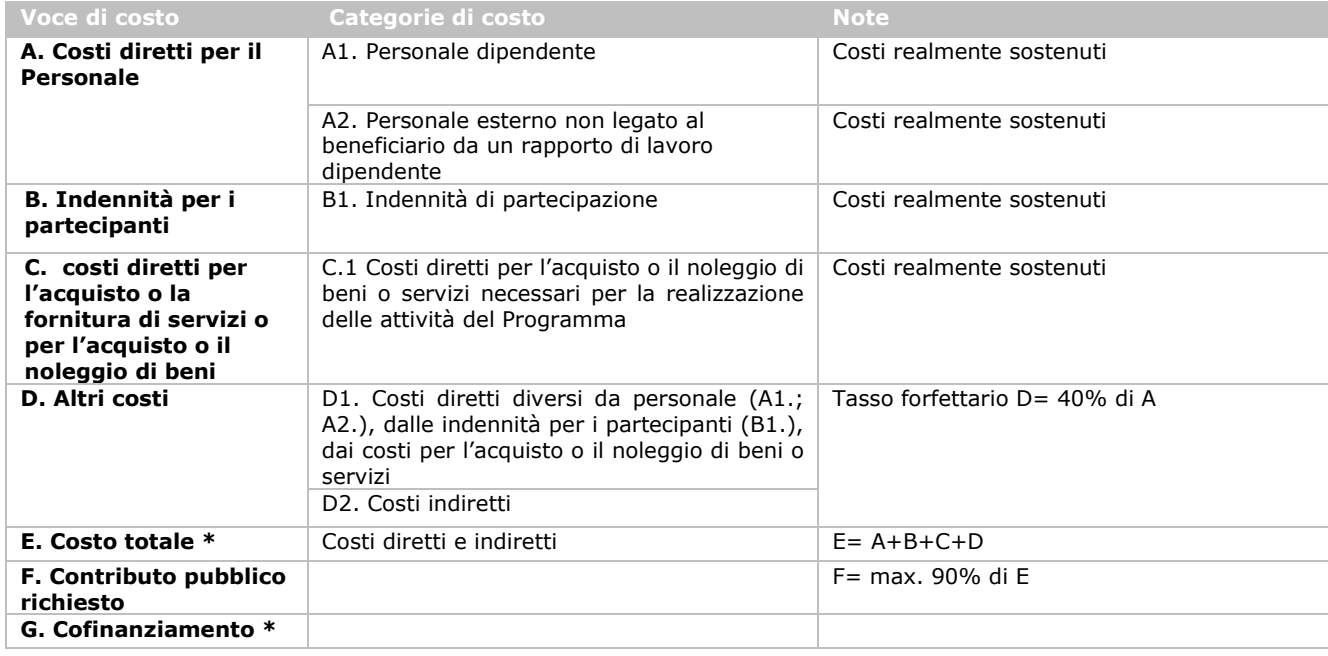

*In particolare, ai fini della corretta compilazione del quadro economico, si richiamano le seguenti indicazioni:* 

- *i costi di personale a copertura delle attività di coordinamento non possono superare il 10 % del costo totale del progetto;*
- *eventuali costi per il personale a copertura delle attività di progettazione e preparazione della domanda di finanziamento non possono superare € 15.000;*
- *la voce di costo C non può avere un valore superiore al 7% del costo totale del progetto;*
- *la voce di costo D è calcolata applicando un tasso forfettario calcolato in misura pari al 40% di A.*

*\* Il cofinanziamento deve ammontare almeno al 10% del costo totale del Programma; se il Programma è articolato in più progetti, la percentuale dei singoli può variare purché gli importi totali rispettino la predetta suddivisione.*